## **38—EXPLANATION FOR PATTERN CHART**

## DISCUSSION\*

This diagram provides some basic information on how to use the new Pattern Chart, which is enclosed in the sleeve on the inside back cover of this standard volume. For more specific information on the use of patterns (and color) on geologic maps, see Section 5, entitled "Guidelines for Map Color and Pattern Selection," in the accompanying introductory text.

Most patterns on this new chart were designed (in Adobe Illustrator 8.0.1) to closely replicate patterns in the informal "Technical Cartographic Standards" volume (U.S. Geological Survey, ca. 1975). In some cases, however, lineweights of pattern elements had to be increased to facilitate higher resolution (1800 dpi) digital output; therefore, some patterns may not plot or print correctly if output at lower resolutions.

Each pattern has been assigned a new pattern number (see below each box). In addition, each pattern now has associated with it a generic look-up table number that can be used to access a pattern if it has been incorporated into a patternset.

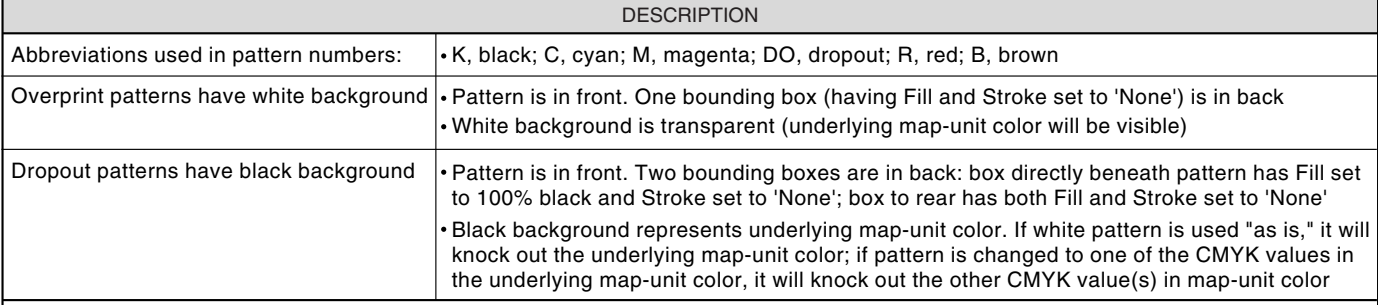

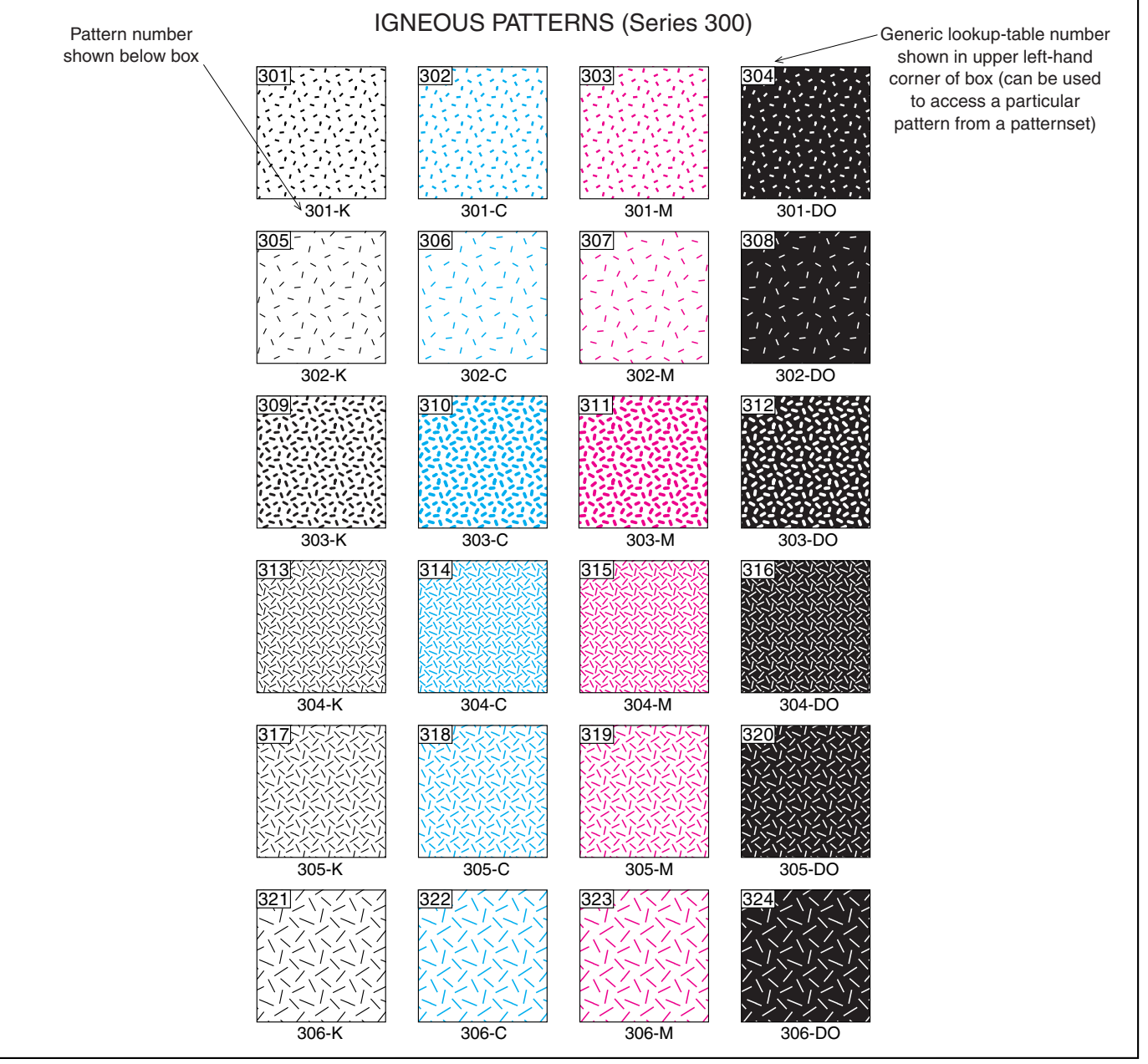